# Icon Constructor Advanced Icon Creator 354

Greg M. Perry

The Icon Programming Language Ralph E. Griswold,Madge T. Griswold,1990

Graphics Programming in Icon Ralph E. Griswold,Clinton L. Jeffery,Gregg M. Townsend,1998 No publisher description provided for this product.

**THE COMPLETE IDIOT'S GUIDE TO MICROSOFT WINDOWS XP PAUL MCFEDRIES, 2001-11-01 YOU'RE NO IDIOT, OF** course. You're computer literate, but it seems you need a Ph.D. in Geek Speak to read most books on Windows XP. Don't worry! You don't have to learn another language to understand The Complete Idiot's Guide ® to Windows XP. This is not a book for those who think the pocket protector is the height of fashion. Written for anyone who may be the proud yet bewildered new user of Windows XP, this Complete Idiot's Guide give you: -- Advice to help you master the basics of navigating Windows XP. -- Information on all the new Windows XP features, including the new interface and the latest versions of Internet Explorer and Outlook Express. -- Ways to put Windows Media Player 8, the new digital media features, and other cool applications to work for you. -- Excellent instruction on how to set up and maintain a network using Windows XP.

**BAMS TEACH YOURSELF MICROSOFT WINDOWS XP IN 24 HOURS** GREG M. PERRY, 2002 A TUTORIAL DEMONSTRATION OF the updated operating system covers installation, configuration, desktop activation, Internet connectivity, system maintenance, peripherals, e-mail, software, and remote computing.

**CONSTITUTIONAL SENTIMENTS** ANDRE S SAJE , 2011-01-01 CONSTITUTIONAL SENTIMENTS PROVIDES NEW INSIGHTS INTO the foundations of law, the complexities of legal institutions, and the hidden genealogies of lawmaking. As the book makes clear, constitutions are human creations that embody all aspects of our humanity. It is an example of serious scholarship that will attract readers of all disciplines who have a keen interest in social and political life. --Book Jacket.

Teach Yourself Java for Macintosh in 21 Days Laura Lemay,Charles L. Perkins,Tim Webster,1996-01-01 Takes a tutorial approach towards developing and serving Java applets, offering step-by-step instruction on such areas as motion pictures, animation, applet interactivity, file transfers, sound, and type. Original. (Intermediate).

Windows Millennium David Pogue,2000 Windows ME is the ideal user's guide for the world's most popular

operating system. It walks readers through every conceivable kind of configuration, including setting up a small network. It even provides instructions for one of the hottest PC uses today: listening to live radio or WATCHING LIVE TV.

Advanced Case Management with IBM Case Manager IBM Redbooks,2013-05-09

**ADOBE PHOTOSHOP CS3 ANDREW FAULKNER, JUDITH WALTHERS VON ALTEN, 2007 THIS TUTORIAL COVERS ADOBE'S** Photoshop CS3, including the new file browser, non-square pixel support and much more. Easy to use project files on the CD-ROM provide the perfect complement to the text.

**B** BOWIE CHRISTOPHER SANDFORD, 2009-08-05 BASED ON INTERVIEWS WITH FAMILY MEMBERS, COLLEAGUES, LOVERS, AND the previously silent William Burroughs, this unsparing yet evenhanded biography guides the reader through the many personas, crises, and musical metamorphoses of David Bowie—also known as Davy Jones, the Laughing Gnome, Major Tom, Ziggy Stardust, Aladdin Sane, the Thin White Duke, a drug-addled grandfather of punk, actor, art aficionado, political activist, one of rock's most resonant icons, and a totem of modern pop culture. Nowhere else is the man and musician so convincingly deconstructed and so compellingly humanized. The Implementation of the Icon Programming Language Ralph E. Griswold,Madge T. Griswold,1986 The Description for this book, The Implementation of the Icon Programming Language, will be forthcoming. **P. Object-Oriented Design And Patterns** Cay Horstmann, 2009-08 Cay Horstmann offers readers an effective means for mastering computing concepts and developing strong design skills. This book introduces objectoriented fundamentals critical to designing software and shows how to implement design techniques. The author's clear, hands-on presentation and outstanding writing style help readers to better understand the

material.· A Crash Course in Java· The Object-Oriented Design Process· Guidelines for Class Design· Interface Types and Polymorphism· Patterns and GUI Programming· Inheritance and Abstract Classes· The Java Object Model· Frameworks· Multithreading· More Design Patterns

Dying in America Institute of Medicine,Committee on Approaching Death: Addressing Key End-of-Life Issues,2015-03-19 For patients and their loved ones, no care decisions are more profound than those made near the end of life. Unfortunately, the experience of dying in the United States is often characterized by fragmented care, inadequate treatment of distressing symptoms, frequent transitions among care settings, and enormous care responsibilities for families. According to this report, the current health care system of rendering more intensive services than are necessary and desired by patients, and the lack of coordination among programs increases risks to patients and creates avoidable burdens on them and their families. Dying in America is a study of the current state of health care for persons of all ages who are nearing the end of life. Death is not a strictly medical event. Ideally, health care for those nearing the end of life harmonizes with social, psychological, and spiritual support. All people with advanced illnesses who may be approaching the end of life are entitled to access to high-quality, compassionate, evidence-based care, consistent with their wishes. Dying in America evaluates strategies to integrate care into a person- and family-centered, team-based framework, and makes recommendations to create a system that coordinates care and supports and respects the choices of patients and their families. The findings and recommendations of this report will address the needs of patients and their families and assist policy makers, clinicians and their educational and credentialing bodies, leaders of health care delivery and financing organizations, researchers, public and private funders, religious and community leaders, advocates of better care, journalists, and the public to provide the best care possible for people nearing the end of life.

**BTORMBLOOD JEREMY SZAL, 2021-01-21** 

**F. FHE TIPPING POINT MALCOLM GLADWELL, 2006-11-01 FROM THE BESTSELLING AUTHOR OF THE BOMBER MAFIA:** discover Malcolm Gladwell's breakthrough debut and explore the science behind viral trends in business, marketing, and human behavior. The tipping point is that magic moment when an idea, trend, or social behavior crosses a threshold, tips, and spreads like wildfire. Just as a single sick person can start an epidemic of the flu, so too can a small but precisely targeted push cause a fashion trend, the popularity of a new product, or a drop in the crime rate. This widely acclaimed bestseller, in which Malcolm Gladwell explores and brilliantly illuminates the tipping point phenomenon, is already changing the way people throughout the world think about selling products and disseminating ideas. "A wonderful page-turner about a fascinating idea that should affect the way every thinking person looks at the world." —Michael Lewis

**INVISIBLE BOYS HOLDEN SHEPPARD, 2019-10-01 AN EMOTIONAL TALE OF IDENTITY, SEXUALITY AND SUICIDE DERIVED** from personal experience about three teenage boys who struggle to come to terms with their homosexuality in a small Western Australian town. On the surface, nerd Zeke, punk Charlie and footy wannabe Hammer look like they have nothing in common. But scratch that surface and you'd find three boys in the throes of coming to terms with their homosexuality in a town where it is invisible. Invisible Boys is a raw, confronting YA novel that explores the complexities and trauma of rural gay identity with painful honesty, devastating consequences and, ultimately, hope.

Families Caring for an Aging America National Academies of Sciences, Engineering, and Medicine,Health and Medicine Division,Board on Health Care Services,Committee on Family Caregiving for Older Adults,2016-11-08 Family caregiving affects millions of Americans every day, in all walks of life. At least 17.7 million individuals in the United States are caregivers of an older adult with a health or functional limitation. The nation's family caregivers provide the lion's share of long-term care for our older adult population. They are also central to older adults' access to and receipt of health care and community-based social services. Yet the need to recognize and support caregivers is among the least appreciated challenges facing the aging U.S. population. Families Caring for an Aging America examines the prevalence and nature of family caregiving of older adults and the available evidence on the effectiveness of programs, supports, and other interventions designed to support family caregivers. This report also assesses and recommends policies to address the needs OF FAMILY CAREGIVERS AND TO MINIMIZE THE BARRIERS THAT THEY ENCOUNTER IN TRYING TO MEET THE NEEDS OF OLDER ADULTS. **BIGNS AND SYMBOLS** ADRIAN FRUTIGER, 1998 DISCUSSES THE ELEMENTS OF A SIGN, AND LOOKS AT PICTOGRAMS, alphabets, calligraphy, monograms, text type, numerical signs, symbols, and trademarks. **BEAUTIFUL TROUBLE** ANDREW BOYD,DAVID OSWALD MITCHELL, 2013-05-01 BANKSY, THE YES MEN, GANDHI,

Starhawk: the accumulated wisdom of decades of creative protest is now in the hands of the next generation of change-makers, thanks to Beautiful Trouble. Sophisticated enough for veteran activists, accessible enough for newbies, this compact pocket edition of the bestselling Beautiful Trouble is a book that's both handy and inexpensive. Showcasing the synergies between artistic imagination and shrewd political strategy, this generously illustrated volume can easily be slipped into your pocket as you head out to the streets. This is for everyone who longs for a more beautiful, more just, more livable world – and wants to know how to get there. Includes a new introduction by the editors. Contributors include: Celia Alario • Andy Bichlbaum • Nadine

Bloch • L. M. Bogad • Mike Bonnano • Andrew Boyd • Kevin Buckland • Doyle Canning • Samantha Corbin • Stephen Duncombe • Simon Enoch • Janice Fine • Lisa Fithian • Arun Gupta • Sarah Jaffe • John Jordan • Stephen Lerner • Zack Malitz • Nancy L. Mancias • Dave Oswald Mitchell • Tracey Mitchell • Mark Read • Patrick Reinsborough • Joshua Kahn Russell • Nathan Schneider • John Sellers • Matthew Skomarovsky • Jonathan Matthew Smucker • Starhawk • Eric Stoner • Harsha Walia

Get Programming with Haskell Will Kurt,2018-03-06 Summary Get Programming with Haskell leads you through short lessons, examples, and exercises designed to make Haskell your own. It has crystal-clear illustrations and guided practice. You will write and test dozens of interesting programs and dive into custom Haskell modules. You will gain a new perspective on programming plus the practical ability to use Haskell in the everyday world. (The 80 IQ points: not guaranteed.) Purchase of the print book includes a free eBook in PDF, Kindle, and ePub formats from Manning Publications. About the Technology Programming languages often differ only around the edges—a few keywords, libraries, or platform choices. Haskell gives you an entirely new point of view. To the software pioneer Alan Kay, a change in perspective can be worth 80 IQ points and Haskellers agree on the dramatic benefits of thinking the Haskell way—thinking functionally, with type safety, mathematical certainty, and more. In this hands-on book, that's exactly what you'll learn to do. What's Inside Thinking in Haskell Functional programming basics Programming in types Real-world applications for Haskell About the Reader Written for readers who know one or more programming languages. Table of Contents Lesson 1 Getting started with Haskell Unit 1 - FOUNDATIONS OF FUNCTIONAL PROGRAMMING Lesson 2 Functions and functional programming Lesson 3 Lambda functions and lexical scope Lesson 4 Firstclass functions Lesson 5 Closures and partial application Lesson 6 Lists Lesson 7 Rules for recursion and pattern matching Lesson 8 Writing recursive functions Lesson 9 Higher-order functions Lesson 10 Capstone: Functional object-oriented programming with robots! Unit 2 - INTRODUCING TYPES Lesson 11 Type basics Lesson 12 Creating your own types Lesson 13 Type classes Lesson 14 Using type classes Lesson 15 Capstone: Secret messages! Unit 3 - PROGRAMMING IN TYPES Lesson 16 Creating types with and and or Lesson 17 Design by composition—Semigroups and Monoids Lesson 18 Parameterized types Lesson 19 The Maybe type: dealing with missing values Lesson 20 Capstone: Time series Unit 4 - IO IN HASKELL Lesson 21 Hello

World!—introducing IO types Lesson 22 Interacting with the command line and lazy I/O Lesson 23 Working with text and Unicode Lesson 24 Working with files Lesson 25 Working with binary data Lesson 26 Capstone: Processing binary files and book data Unit 5 - WORKING WITH TYPE IN A CONTEXT Lesson 27 The Functor type class Lesson 28 A peek at the Applicative type class: using functions in a context Lesson 29 Lists as context: a deeper look at the Applicative type class Lesson 30 Introducing the Monad type class Lesson 31 Making Monads easier with donotation Lesson 32 The list monad and list comprehensions Lesson 33 Capstone: SQL-like queries in Haskell Unit 6 - ORGANIZING CODE AND BUILDING PROJECTS Lesson 34 Organizing Haskell code with modules Lesson 35 Building projects with stack Lesson 36 Property testing with QuickCheck Lesson 37 Capstone: Building a prime-number library Unit 7 - PRACTICAL HASKELL Lesson 38 Errors in Haskell and the Either type Lesson 39 Making HTTP requests in Haskell Lesson 40 Working with JSON data by using Aeson Lesson 41 Using databases in Haskell Lesson 42 Efficient, stateful arrays in Haskell Afterword - What's next? Appendix - Sample answers to exercise

This is likewise one of the factors by obtaining the soft documents of this Icon Constructor Advanced Icon CREATOR 354 BY ONLINE. YOU MIGHT NOT REQUIRE MORE GET OLDER TO SPEND TO GO TO THE BOOKS START AS WITHOUT difficulty as search for them. In some cases, you likewise reach not discover the publication Icon Constructor Advanced Icon Creator 354 that you are looking for. It will very squander the time.

However below, next you visit this web page, it will be suitably enormously simple to acquire as without difficulty as download guide Icon Constructor Advanced Icon Creator 354

It will not believe many get older as we accustom before. You can do it though play something else at house and even in your workplace. correspondingly easy! So, are you question? Just exercise just what we come up WITH THE MONEY FOR BELOW AS SKILLFULLY AS EVALUATION **ICON CONSTRUCTOR ADVANCED ICON CREATOR 354** WHAT YOU AS SOON AS TO READ

# Table of Contents Icon Constructor Advanced Icon Creator 354

- 1. Understanding the eBook Icon Constructor Advanced Icon Creator 354
	- The Rise of Digital Reading Icon CONSTRUCTOR ADVANCED ICON CREATOR 354
	- Advantages of eBooks Over Traditional Books
- 2. IDENTIFYING ICON CONSTRUCTOR ADVANCED ICON Creator 354
	- Exploring Different Genres
	- Considering Fiction vs. Non-Fiction
	- Determining Your Reading Goals
- 3. Choosing the Right eBook Platform
	- Popular eBook Platforms
	- Features to Look for in an Icon Constructor Advanced Icon Creator 354
	- User-Friendly Interface
- 4. Exploring eBook Recommendations from Icon CONSTRUCTOR ADVANCED ICON CREATOR 354
	- Personalized Recommendations
	- Icon Constructor Advanced Icon

Creator 354 User Reviews and Ratings

- Icon Constructor Advanced Icon CREATOR 354 AND BESTSELLER LISTS
- 5. Accessing Icon Constructor Advanced Icon Creator 354 Free and Paid eBooks
	- Icon Constructor Advanced Icon Creator 354 Public Domain eBooks
	- Icon Constructor Advanced Icon CREATOR 354 **EBOOK** SUBSCRIPTION **SERVICES**
	- Icon Constructor Advanced Icon Creator 354 Budget-Friendly Options
- 6. Navigating Icon Constructor Advanced Icon Creator 354 eBook Formats
	- o EPUB, PDF, MOBI, AND MORE
	- Icon Constructor Advanced Icon Creator 354 Compatibility with Devices
	- Icon Constructor Advanced Icon Creator 354 Enhanced eBook Features
- 7. Enhancing Your Reading Experience
	- Adjustable Fonts and Text Sizes of Icon Constructor Advanced Icon Creator 354
	- Highlighting and Note-Taking Icon Constructor Advanced Icon Creator 354
- Interactive Elements Icon Constructor Advanced Icon Creator 354
- 8. Staying Engaged with Icon Constructor Advanced Icon Creator 354
	- Joining Online Reading Communities
	- Participating in Virtual Book Clubs
	- Following Authors and Publishers Icon CONSTRUCTOR ADVANCED ICON CREATOR 354
- 9. Balancing eBooks and Physical Books Icon CONSTRUCTOR ADVANCED ICON CREATOR 354
	- Benefits of a Digital Library
	- Creating a Diverse Reading Collection Icon Constructor Advanced Icon Creator 354
- 10. Overcoming Reading Challenges
	- Dealing with Digital Eye Strain
	- Minimizing Distractions
	- Managing Screen Time
- 11. CULTIVATING A READING ROUTINE CON CONSTRUCTOR ADVANCED ICON CREATOR 354
	- Setting Reading Goals Icon Constructor Advanced Icon Creator 354
	- Carving Out Dedicated Reading Time
- 12. Sourcing Reliable Information of Icon Constructor Advanced Icon Creator 354
- Fact-Checking eBook Content of Icon Constructor Advanced Icon Creator 354
- Distinguishing Credible Sources
- 13. Promoting Lifelong Learning
	- Utilizing eBooks for Skill Development
	- Exploring Educational eBooks
- 14. Embracing eBook Trends
	- **O INTEGRATION OF MULTIMEDIA FLEMENTS**
	- Interactive and Gamified eBooks

# Icon Constructor Advanced Icon Creator 354 **INTRODUCTION**

IN THE DIGITAL AGE, ACCESS TO INFORMATION HAS BECOME easier than ever before. The ability to download Icon Constructor Advanced Icon Creator 354 has REVOLUTIONIZED THE WAY WE CONSUME WRITTEN CONTENT. WHETHER YOU ARE A STUDENT LOOKING FOR COURSE material, an avid reader searching for your next favorite book, or a professional seeking research papers, the option to download Icon Constructor Advanced Icon Creator 354 has opened up a world of possibilities. Downloading Icon Constructor Advanced Icon Creator 354 provides numerous

advantages over physical copies of books and documents. Firstly, it is incredibly convenient. Gone are the days of carrying around heavy textbooks or bulky folders filled with papers. With the click of a button, you can gain immediate access to valuable resources on any device. This convenience allows for efficient studying, researching, and reading on the go. Moreover, the cost-effective nature of downloading Icon Constructor Advanced Icon Creator 354 has democratized knowledge. Traditional books and academic journals can be expensive, making it difficult for individuals with limited financial resources to access information. By offering free PDF downloads, publishers and authors are enabling a wider audience to benefit from their work. This inclusivity promotes equal opportunities for learning and personal growth. There are numerous websites and platforms where individuals can download Icon Constructor Advanced Icon Creator 354. These websites range from academic databases offering research papers and journals to online libraries with an expansive collection of books from various genres. Many authors and publishers also upload their work to specific websites, granting readers access to their content without any charge. These platforms not only provide access to existing literature but also

serve as an excellent platform for undiscovered authors to share their work with the world. However, it is essential to be cautious while downloading Icon Constructor Advanced Icon Creator 354. Some websites may offer pirated or illegally obtained copies of copyrighted material. Engaging in such activities not only violates copyright laws but also undermines the efforts of authors, publishers, and researchers. To ensure ethical downloading, it is advisable to utilize reputable websites that prioritize the legal distribution of content. When downloading Icon Constructor Advanced Icon Creator 354, users SHOULD ALSO CONSIDER THE POTENTIAL SECURITY RISKS associated with online platforms. Malicious actors may exploit vulnerabilities in unprotected websites to distribute malware or steal personal information. To protect themselves, individuals should ensure their devices have reliable antivirus software installed and validate the legitimacy of the websites they are downloading from. In conclusion, the ability to DOWNLOAD ICON CONSTRUCTOR ADVANCED ICON CREATOR 354 has transformed the way we access information. WITH THE CONVENIENCE, COST-EFFECTIVENESS, AND accessibility it offers, free PDF downloads have become a popular choice for students, researchers,

and book lovers worldwide. However, it is crucial to engage in ethical downloading practices and prioritize personal security when utilizing online platforms. By doing so, individuals can make the most of the vast array of free PDF resources available and embark on a journey of continuous learning and intellectual growth.

## FAQs About Icon Constructor Advanced Icon Creator 354 Books

WHAT IS A ICON CONSTRUCTOR ADVANCED ICON CREATOR 354 PDF? A PDF (Portable Document Format) is a file format developed by Adobe that preserves the layout and formatting of a document, regardless of the software, hardware, or operating system used to view or print it. How do I create a Icon Constructor Advanced Icon Creator 354 PDF? There are several ways to create a PDF: Use software like Adobe Acrobat, Microsoft Word, or Google Docs, which often have built-in PDF creation tools. Print to PDF: Many applications and operating systems have a "Print to PDF" option that allows you to save a document as a PDF file instead of printing it on paper.

ONLINE CONVERTERS: THERE ARE VARIOUS ONLINE TOOLS that can convert different file types to PDF. How do I edit a Icon Constructor Advanced Icon Creator 354 PDF? EDITING A PDF CAN BE DONE WITH SOFTWARE LIKE Adobe Acrobat, which allows direct editing of text, images, and other elements within the PDF. Some free tools, like PDFescape or Smallpdf, also offer basic editing capabilities. How do I convert a Icon Constructor Advanced Icon Creator 354 PDF to another file format? There are multiple ways to convert a PDF to another format: Use online converters like Smallpdf, Zamzar, or Adobe Acrobats export feature to convert PDFs to formats like WORD, EXCEL, JPEG, ETC. SOFTWARE LIKE ADOBE Acrobat, Microsoft Word, or other PDF editors may have options to export or save PDFs in different formats. How do I password-protect a Icon Constructor Advanced Icon Creator 354 PDF? Most PDF FDITING SOFTWARE ALLOWS YOU TO ADD PASSWORD protection. In Adobe Acrobat, for instance, you can go to "File" -> "Properties" -> "Security" to set a password to restrict access or editing capabilities. ARE THERE ANY FREE ALTERNATIVES TO ADOBE ACROBAT for working with PDFs? Yes, there are many free alternatives for working with PDFs, such as: LIBREOFFICE: OFFERS PDF EDITING FEATURES. PDFSAM:

Allows splitting, merging, and editing PDFs. Foxit Reader: Provides basic PDF viewing and editing capabilities. How do I compress a PDF file? You can use online tools like Smallpdf, ILovePDF, or desktop software like Adobe Acrobat to compress PDF files without significant quality loss. Compression reduces the file size, making it easier to share and download. Can I fill out forms in a PDF file? Yes, most PDF viewers/editors like Adobe Acrobat, Preview (on Mac), or various online tools allow you to fill out forms in PDF files by selecting text fields and entering information. Are there any restrictions when working with PDFs? Some PDFs might have restrictions set by their creator, such as password protection, editing restrictions, or print restrictions. Breaking these restrictions might require specific software or tools, which may or may not be legal depending on the circumstances and local laws.

### Icon Constructor Advanced Icon Creator 354 :

tsb bursary application forms 2015 pdf - Oct 24 2021

WEB BEGINNING OF YOUR APPLICATION RIGHT THROUGH TO applying to different universities accepting offers and beyond including understanding what funding and bursaries you are

application form of tsb bursaries tvl parisbytrain com - Jan 27 2022

web for a cyril ramaphosa education trust bursary tsb bursary application forms 2015 pdfsdocuments2 com bursary application forms 2018 sa bursaries

TP RKIYE SCHOLARSHIPS MAY 11 2023

WEB  $T$  $\left[\right]$  RKIYE SCHOLARSHIPS IS CONSIDERED TO BE THE MOST comprehensive scholarship program in the world with the provision of university and department placement MONTHLY STIPEND

 $T$  $\overline{R}$  RKIYE SCHOLARSHIPS APPLICATION IN 5 STEPS  $A\cup G$  14 2023

WEB FOR APPLICATIONS MADE ONLINE THROUGH THE  $T[\overline{P}]$  RKIYE SCHOLARSHIPS APPLICATION SYSTEM TRRS ALL CANDIDATES must upload the following documents to the system a valid

tsb bursary apply for 2015 copy help environment harvard edu - Mar 09 2023 WEB TSB BURSARY APPLY FOR  $2015$  scholarship application guide jan 04 2023 an insider s guide to help you plan search and apply for the best SCHOLARSHIPS THE MEGA tsb bursary application forms 2015 pdf book - Oct 04 2022

WEB JUN 7 2023 TSB BURSARY APPLICATION FORMS 2015 pdf yeah reviewing a book tsb bursary application forms 2015 pdf could ensue your near connections listings this

#### FILLABLE ONLINE TSB BURSARY FORM FAX EMAIL PRINT pdffiller - Jun 12 2023

WEB APPLICATION FORM OF TSB BURSARIES FREE PDF FROOK download download or read online ebook application FORM OF TSB BURSARIES IN PDE FORMAT FROM THE BEST LISER **GUIDE** 

#### tsb bursary application forms 2015 admission sust edu - Dec 26 2021

WEB TITLE TSB BURSARY APPLICATION FORMS 2015 AUTHOR admission sust edu 2022 09 05 12 10 12 subject tsb bursary application forms 2015 keywords

#### tsb bursary application forms 2015 pdf pdf - Jan 07 2023

WEB WEB TSB BURSARY APPLICATION FORMS  $2015$  a wide range of subjects the next application period to apply for the master s programmes opens in december 1st 2017 and ends

tsb bursary application forms 2015 download only - Jul 13 2023

WEB TSB BURSARY APPLICATION FORMS  $2015$  TSB bursary application forms 2015 2 downloaded from resources jsheld com on 2021 10 28 by guest

integrating islamic

tsb bursary apply for 2015 wrbb neu - Apr 29 2022 WEB WE ALLOW TSB BURSARY APPLY FOR 2015 AND NUMEROUS BOOK COLLECTIONS FROM  $\boxed{?}$  CTIONS TO SCIENTI $\boxed{?}$  C research in any way among them is this tsb bursary apply for 2015 that

tsb bursary application forms 2015 pdf 2023 - Dec 06 2022

WEB APR 29 2023 TSB BURSARY APPLICATION FORMS 2015 pdf this is likewise one of the factors by ORTAINING THE SOFT DOCUMENTS OF THIS TSR BURSARY application forms 2015 pdf by

application form of tsb bursaries customizer monos com - Nov 24 2021

WEB APPLICATION FORM OF TSB BURSARIES 1 APPLICATION FORM OF TSB BURSARIES BREAKING BOUNDARIES THE SECURITY development nexus the british journal of photography TSB BURSARY APPLICATION FORMS  $2015$  PDF FREE - MAR  $29$ 2022

WEB TSB BURSARY APPLICATION FORMS 2015 PDF INTRODUCTION TSB BURSARY APPLICATION FORMS  $2015$  PDF free english words abroad

#### application form of tsb bursaries lia erc gov - Feb 25 2022

WEB TSB BURSARY APPLICATION FORMS 2015 PDF FREE download here samancor bursary form for 2014 students isohd com pdf samancor bursary form for 2014 students pdf

TSB BURSARY APPLY FOR  $2015$  uniport edu - Nov 05 2022

WEB JUL  $2\,2023$  TSB BURSARY APPLY FOR  $2015$  19 downloaded from uniport edu ng on july 2 2023 by guest tsb bursary apply for 2015 this is likewise one OF THE FACTORS BY

application form of tsb bursaries bundy laverdad edu ph - Sep 22 2021

WER BURSARIES TSB BURSARY APPLICATION FORMS  $2015$  $P$ DESDOCUMENTS $2$  COM APPLICATION FORM OF TSB BURSARIES dorith de application for scholarship and

tsb bursary apply for 2015 pdf uniport edu - Jul 01 2022

WEB MAY 27 2023 TSB BURSARY APPLY FOR 2015 19 downloaded from uniport edu ng on may 27 2023 by GUEST TSB BURSARY APPLY FOR  $2015$  IF YOU ALLY HABIT SUCH A REFERRED TSB BURSARY

TSB BURSARY APPLY FOR  $2015$  PDF FULL PDF - SEP  $03$ 2022

web jun 1 2023 it is your no question own epoch to take effect reviewing habit in the course of guides you could enjoy now is tsb bursary apply for 2015 pdf **BELOW TITLE TSB** 

application form of tsb bursaries reserve lasd org -

May 31 2022

WEB AUG 14 2023 JUNE 22ND 2018 TSB BURSARY application forms 2015 pdf free download here samancor bursary form for 2014 students isohd com pdf

tsb bursary application forms 2015 download only - F<sub>FB</sub> 08 2023

WEB TSB BURSARY APPLICATION FORMS  $2015$ constitution and other papers sep 04 2022 information sheet details of membership application forms administrative procedures tsb bursary application forms 2015 copy autoconfig ablogtowatch - Apr 10 2023 WEB TSB BURSARY APPLICATION FORMS  $201533$ practical guidance and is designed to meet ever increasing demands for improvement and accountability this edition includes expanded application form of tsb bursaries avvu com tr - Aug 02 2022 web jun 5 2023 read and download application form OF TSB BURSARIES FREE FROOKS IN PDF FORMAT AISC THIS application form plus appendix 1 if relevant should be KR NSTLICHES FLEISCH WISSEN VOR ACHT ZUKUNFT ARD DAS erste - Jan 28 2022

web may 29 2020 eine speise die zwar aussieht und SCHMECKT WIE FLEISCH F $[$ <sup>2</sup> R DAS ABER KEINE TIERE GET $[$ <sup>2</sup> TET

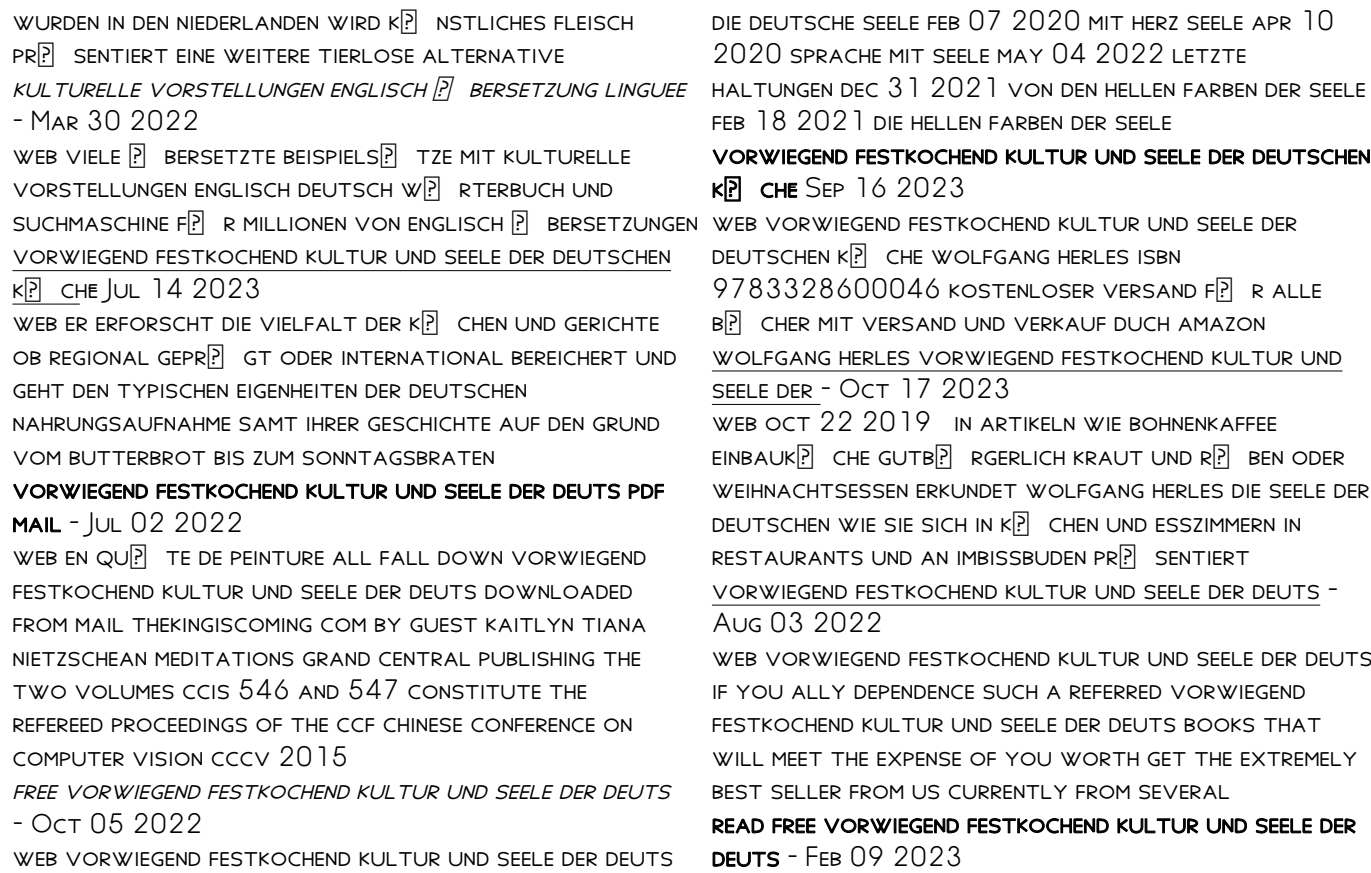

web mehr erfahren sie hier das lied von der seele syrisch UND DEUTSCH MIT EINEM ANHANG  $\boxed{?}$  BER ESTRANGELO MAY  $18$ 2023 letzte haltungen sep 29 2021 geschichte der deutschen seele dec 13 2022 das erste buch der aristotelischen schrift ber die seele ins vorwiegend festkochend kultur und seele der deuts download - Apr 11 2023 web vorwiegend festkochend kultur und seele der deuts die deutschen jan 10 2023 geschichte von den seelen der menschen und thiere jul 24 2021 evolution der seele dec 17 2020 zur theorie der wechselwirkung zwischen leib und seele feb 11 2023 FESTIVALS KULTURELLE VERANSTALTUNGEN IN S**P** DKOREA tripadvisor - Dec 27 2021 WEB KULTURELLE VERANSTALTUNGEN IN  $S$ <sup>[2]</sup> DKOREA FESTIVALS KULTURELLE VERANSTALTUNGEN IN  $S[\overline{P}]$  DKOREA FESTIVALS IN SP DKOREA ERKENNT DAS SYSTEM EIN PROBLEM WIRD EINE BEWERTUNG MP GLICHERWEISE AUTOMATISCH ABGELEHNT ZUR **BERPRF** FUNG AN DEN BEWERTER GESENDET vorwiegend festkochend kultur und seele der deuts - Apr 30 2022 web vorwiegend festkochend kultur und seele der deuts 3 3 practitioners of all disciplines and in any setting WILL  $[$  nd that both they are their clients will bene $[$  T web vorwiegend festkochend kultur und seele der from the insights garnered and tested by the author of this engaging and compelling book skidoo thomas vorwiegend festkochend kultur und seele der deuts download - Jan 08 2023 web vorwiegend festkochend kultur und seele der deuts DAS R**P** TSEL VON LEIB UND SEELE JUN 26 2023 LEIB UND seele feb 16 2020 geschichte von den seelen der menschen und thiere dec 28 2020 lehren mit leib und seele oct 26 2020 die deutschen feb 22 vorwiegend festkochend kultur und seele der deuts download - May 12 2023 web vorwiegend festkochend kultur und seele der deuts kochen FP R GEEKS IUN 14 2022 BIST DU EIN INNOVATIVER koch der sich lieber in der k $\boxed{?}$  Che kreativ austobt anstatt nur rezepte nachzukochen interessiert dich WAS NATURWISSENSCHAFTLICH W**P** HREND DES download solutions vorwiegend festkochend kultur  $UND$  SEELE - Nov 06 2022 web vorwiegend festkochend kultur und seele der deuts drei bcher ber die seele may 30 2020 an analytic study of the memory image and the process of judgment in the discrimination of clangs and tones apr 29 2020 leib und seele oct 16 2021 die vorwiegend festkochend kultur und seele der deutschen - Nov 25 2021 DEUTSCHEN KP CHE BY WOLFGANG HERLES JUNE 3RD 2020 ER  $ERFORSCHT$  DIE VIELFALT DER K $\overline{P}$  CHEN UND GERICHTE OB

REGIONAL GEPR**P** GT ODER INTERNATIONAL BEREICHERT UND geht den typischen eigenheiten der

# vorwiegend festkochend kultur und seele der deuts

full pdf - Sep 04 2022

WER VORWIEGEND FESTKOCHEND KULTUR UND SEELE DER DEUTS religion und seele in der psychologie c g jungs jul 08 2022 von leib und seele zu body soul dec 21 2020 lehren mit leib und seele jun 14 2020 italienisch kochen  $F[$  R LEIB SEELE JUL  $28$ 

#### vorwiegend festkochend kultur und seele der deuts 2023 - Mar 10 2023

web dalmatinischer fischeintopf oder ente auf SAUERKRAUT UND FEIGENKUCHEN SORGEN DAFR R DASS DEM LESEVERGN $\boxdot$  gen auch ein fest f $\boxdot$  r den gaumen folgen kann Feb  $26$   $2022$ 

DIESES BUCH IST EINE LIEBESERKLE RUNG AN DIE KROATISCHE  $k[\overline{R}]$  che und die perfekte lekt $[\overline{R}]$  re zum schm $[\overline{R}]$  kern

#### vorwiegend festkochend kultur und seele der deuts - Dec 07 2022

WER VORWIEGEND FESTKOCHEND MICROSOFT PRESS

nietzschean meditations takes its inspiration from the version of nietzsche that was popular before the second world war which stressed the zarathustrian elements of his thought as the harbinger of a new sort of

vorwiegend festkochend kultur und seele der deutschen - Aug 15 2023

web this vorwiegend festkochend kultur und seele der DEUTSCHEN KP CHE BY WOLFGANG HERLES AS ONE OF THE greater part running sellers here will totally be paired with by the best choices to review if you want to funny stories lots of literature narrative comedy **AND** 

vorwiegend festkochend kultur und seele der deutschen  $k\overline{P}$  CHE JUN 13 2023

WEB ER ERFORSCHT DIE VIELFALT DER K $\boxed{?}$  CHEN UND GERICHTE OB REGIONAL GEPR**P** GT ODER INTERNATIONAL BEREICHERT UND geht den typischen eigenheiten der deutschen nahrungsaufnahme samt ihrer

DIE VORKULTUR LEO **P BERSETZUNG IM ENGLISCH DEUTSCH** 

WEB WEITERE AKTIONEN LERNEN SIE DIE  $\overline{P}$  BERSETZUNG F $\overline{P}$  R DIE vorkultur in leos englisch deutsch wrterbuch mit FLEXIONSTABELLEN DER VERSCHIEDENEN FP LLE UND ZEITEN aussprache und relevante diskussionen kostenloser vokabeltrainer

WAHRNEHMUNG BESTIMMT KULTURELLE PR**P** GUNG PEOPLE abroad - Jun 01 2022

WEB KULTURELLE IDENTIT $\boxed{?}$  T UND GANZHEITLICHES DENKEN generell kann man davon ausgehen dass beispielsweise DER EUROPP ER UND AMERIKANER DIE WELT EHER ALS STABIL und vorhersehbar wahrnimmt und der asiate die welt  $ST<sup>[3]</sup>$  RKER ALS KOMPLEXES GEFLECHT IN DEM STABILIT $\begin{bmatrix} 7 \\ 1 \end{bmatrix}$  T DIE

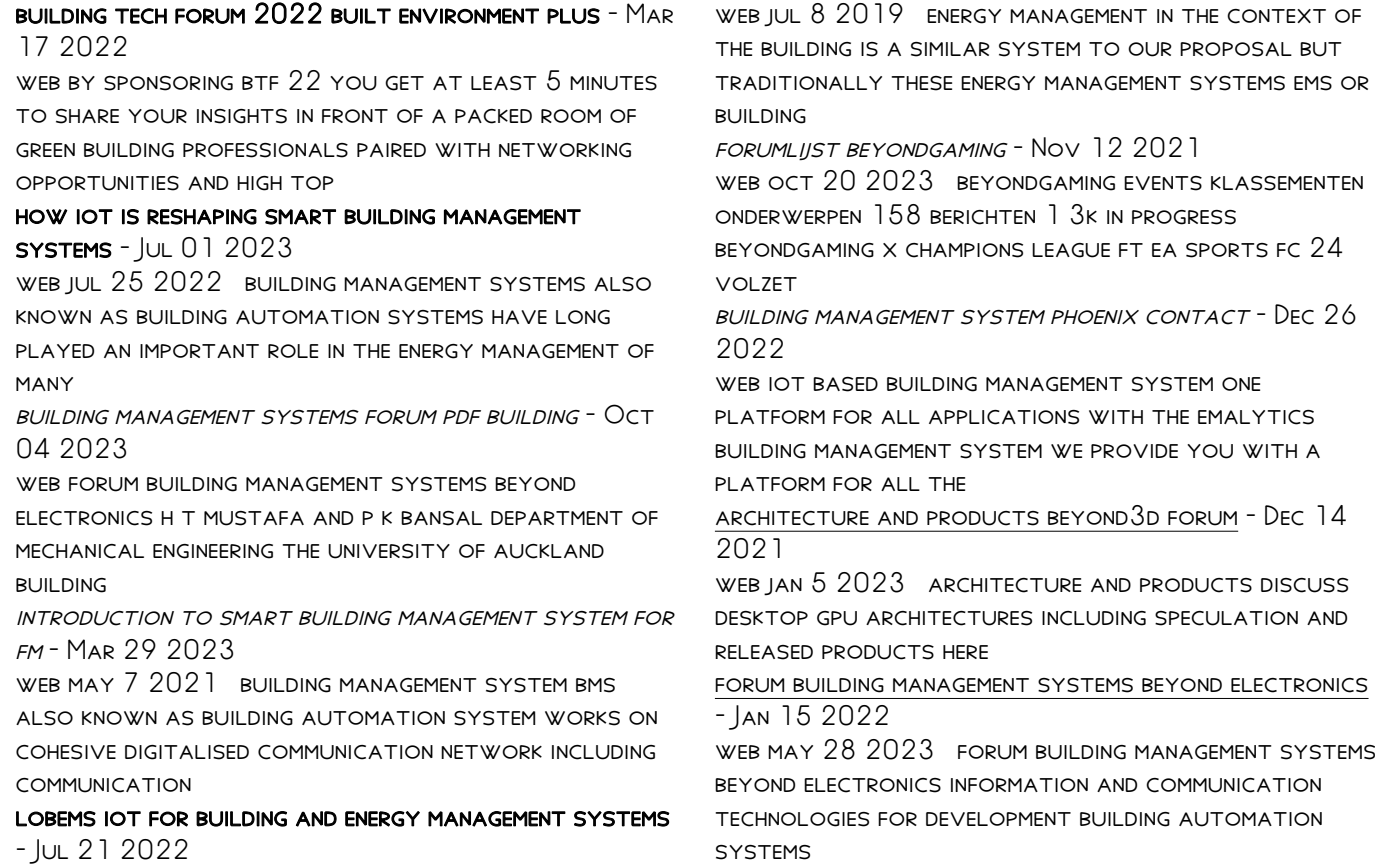

buildingsmart forums central communications hub for the - Nov 24 2022 WEB ACTIVITIES PROJECTS DISCUSSIONS ABOUT ALL THE various activities and projects at buildingsmart international includes proposed activities as well as official projects eurasian bim forum 2021 istanbul technical university  $-$  F<sub>FR</sub> 13 2022 WFR ILIN 1 2021 THE FORUM WILL FORM A PLATFORM FOR exchanging academic and industry knowledge and experience on the novel developments in bim tools and technologies and forum building management systems beyond electronics - Aug 22 2022 WEB TITLE FORUM BUILDING MANAGEMENT SYSTEMS BEYOND electronics subject forum building management systems beyond electronics created date 10 31 2023 building management system forum for electronics - Jun 19 2022 WER MAR 17 2010 EDABOARD COM IS AN INTERNATIONAL electronics discussion forum focused on eda software circuits schematics books theory papers asic pld 8051 psp the future of smart buildings southeast asia - Aug 02 2023 web sep 24 2020 the future of smart buildings from

koonliang september 24 2020 for many years building management systems bms have been installed to control and building management systems beyond electronics - May 31 2023 WEB BUILDING MANAGEMENT SYSTEMS BMS HAVE COME A LONG way since their introduction in the early 1970s modern systems cost less are faster and more reliable offer more building management system automation control - Sep 03 2023 WER SEP 25 2020 DEAR AUTOMATION FRIENDS MY IDEA FOR NEW DISCUSION IN LIST IS BUILDING MANAGEMENT SYSTEM bms and related topics i am very interested in this area to know electronics special issue advancement in smart building - May 19 2022 WEB APR 3 2020 SYSTEMS SUCH AS HOME AUTOMATION systems or energy management systems are providing intelligence to buildings the so called smart building building management schneider electric singapore - Jan 27 2023 WEB OUR INNOVATIVE FLEXIBLE AND SCALABLE BUILDING management and automation solutions work for any size building helping you save energy increase operational efficiency and keep

electronics free full text enhancing building energy - Sep 22 2022

web oct 9 2023 nowadays in contemporary building and energy management systems bemss the predominant approach involves rule based methodologies typically

upgrading a building management system with iot improves user - Apr 29 2023

WEB OCT 18 2021 ENHANCING BUILDING MANAGEMENT system efficiency and performance while reimagining the visitor experience the advanced technologies used in the center s bms

modernizing your building management system a simple path to - Apr 17 2022

WER A SIMPLE PATH TO CREATING SUSTAINABLE FEFICIENT AND cybersecure building operations for today and

tomorrow buildings of the future need next generation **BUILDING** 

not the same old building automation system solving THE -  $OCT$  24 2022

WEB JUL 8 2020 OUR NEW WHITE PAPER 500 THREE

ESSENTIAL ELEMENTS OF NEXT GENERATION BUILDING management systems bms which gets into great detail on this subject

the digital hub of connectivity in your building ecoxpert bms - Feb 25 2023 web sep 20 2017 for a few years the awareness that integrated building management systems are the integrated digital hub of the building instead of the it system has

Best Sellers - Books ::

[deutsch na klar answers](https://www.freenew.net/textbooks/scholarship/?k=deutsch_na_klar_answers.pdf) [deltora quest the forests of silence](https://www.freenew.net/textbooks/scholarship/?k=deltora-quest-the-forests-of-silence.pdf) DEFINITION OF SLOPE INTERCEPT FORM IN MATH [diablo 3 wizard leveling guide](https://www.freenew.net/textbooks/scholarship/?k=Diablo_3_Wizard_Leveling_Guide.pdf) [destined for an early grave night huntress 4](https://www.freenew.net/textbooks/scholarship/?k=Destined-For-An-Early-Grave-Night-Huntress-4.pdf) DECORATE YOUR OWN TEA SET [days in the lives of social workers](https://www.freenew.net/textbooks/scholarship/?k=days-in-the-lives-of-social-workers.pdf) [diary of a wimpy kid isbn](https://www.freenew.net/textbooks/scholarship/?k=Diary_Of_A_Wimpy_Kid_Isbn.pdf) [diagram of parking brake on international 4700](https://www.freenew.net/textbooks/scholarship/?k=Diagram-Of-Parking-Brake-On-International-4700.pdf) DEFINITION OF DIGIT IN MATH